Beispiel: die Klasse Brüche

## Klassenmethoden vs. (Objekt-)Methoden

class Fraction { // ----- class fieldstatic int fractionCounter <sup>=</sup> 0;

- • Jedesmal, wenn ein Fraction-Objekt erzeugt wird, erhöht der entsprechende Objekt-Konstruktor das Klassenattribut **fractionCounter** um eins.
- • Die Klassenmethode**resetFractionCounter** setzt dasKlassenattribut fractionCounter auf 0 zurück.
- • Jede Klasse hat höchstens einenKlassenkonstruktor (ohne Namen, ohne Parameter).

```
// ----- object fields
int n = 1;
int d = 1:
// ----- class methodstatic void resetFractionCounter () {
    fractionCounter = 0;
}
```

```
// ----- constructor and object methods
Fraction (int n, int d) {
    this.n = n; this.d = d;
   fractionCounter++; /* new object created =>
                          increase counter */
}
```

```
void add (Fraction f) {
    n = n * f.d + f.n * d;
    d = d * f.d;}
```
Universität München, Hans-Peter Kriegel und Thomas Seidl **Informatik II - 141** Informatik II - 141

}

### Klassen als Datenstrukturen

• Zusammenfassung verschiedener Attribute zu einem Objekt

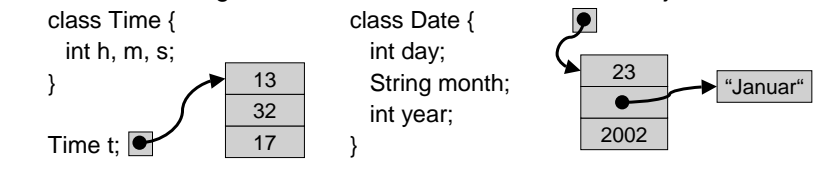

}

• Beispiel: Rückgabe mehrerer Funktionsergebnisse auf einmal Realisiert als Rückgabe eines einzigen komplexen Ergebnisobjekts: static Time convert (int sec) { Time  $t = new Time()$ ;

```
t.h = sec / 3600; t.m = (sec%3600) / 60; t.s = sec % 60;
return t;
```

```
class Fraction {
     int num; // numerator
     Int denom; // denominator
     Fraction (int n, int d) {
         num = n; denom = d;
      }
     void add (Fraction f) {
         num = num * f.denom + f.num * denom:
         denom = denom * f.denom;
      }
     void mult (Fraction f) {
         num = num * f. numdenom = denom * f.denom;
      }
                                                           void reduce () {
                                                              int t = ggt (num, denom);
                                                              num = num / t;
                                                              denom = denom / t:
                                                           }
                                                           static int ggt (int n, int d) { … }
                                                           public String toString () {
                                                              return num + "/" + denom;
                                                           }
                                                           public static void main (String[] a) {
                                                              Fraction p = new Fraction (5,6);Fraction q = new Fraction (3,4);p.add(q); System.out.println (p);
                                                              p.reduce(); System.out.println (p);
                                                              p.mult(q); System.out.println (p);
                                                          }
```

```
Universität München, Hans-Peter Kriegel und Thomas Seidl Informatik II - 140 Informatik II - 140
```

```
Klassenmethoden vs. (Objekt-) Methoden
```
}

class Fraction {

```
Fraction (int n, int d) { // object constructor
```

```
this.n = n; this.d = d;
```
fractionCounter++; // new object created => increase counter

```
}
```
...

```
static { // class constructor
```

```
fractionCounter = 0;
```
} ...

}

 Bestehen im allgemeinen aus verschiedenartigen Elementen: **class** <sup>c</sup> {String s; int i;}

– Jedes Element hat eineneigenen Namen: c.s, c.i

– Anzahl der Elemente wirds*tatisch* bei der Deklaration der

Klasse festgelegt.

Klassen vs. Arrays

Klassen

–

– Bestehen immer aus mehrerengleichartigen Elementen: int[]

– Elemente haben keine eigenen Namen, sondern werden über Indizes angesprochen: a[i]

– Anzahl der Elemente wirddynamisch bei der Erzeugung des Arrays festgelegt: **new** int [n]

## Beispiel: Punkte im 2D

```
class Point2 {
     /** Cartesian Coordinates */
     double x, y;
```

```
Point2 (double x, double y) {
   this.x = x; this.y = y;
}
/** add a vector */
void add (Point2 p) {
   x == p.x; y == p.y;}
```

```
/** multiply with a scalar */
void scale (double s) {
   x^* = s; y^* = s;
}
```
/\*\* return scalar product \*/ double scalar (Point2 p) { return  $x * p.x + y * p.y$ ;

}

```
/** return string representation */
public String toString () {
    return "(" + x + ", " + y + ")";
}
```

```
/** test the methods */
public static void main (String[] a) {
   Point2 p = new Point2 (...);
   Point2 q = new Point2 (...);
   …p.add(q); // vgl. p += q
```
}

}

```
p.scale (5.0); \frac{1}{2} vgl. p * = 5.0double s = p. scalar (q): // vgl. s = p * q
```
Universität München, Hans-Peter Kriegel und Thomas Seidl **Informatik II - 144** Informatik II - 144

### **Datenabstraktion**

- • Ein Grundprinzip der Objektorientierung
	- Trennung von Spezifikation (was) und Realisierung (wie) von Typen.

Arrays

- •Spezifikation von Typen: "WAS"
	- beschreibt, was Objekte leisten können und wie sie verwendet werden.
	- wird durch öffentlich sichtbare Schnittstelle beschrieben.
	- Syntax ergibt sich aus Signatur, Semantik aus Kommentaren (bei Java).
- •Realisierung (Implementierung) von Typen: "WIE"
	- legt fest, wie das spezifizierte Verhalten der Objekte erreicht wird.
	- zur Implementierung der sichtbaren Schnittstelle können zusätzliche private Komponenten eingeführt werden.

Universität München, Hans-Peter Kriegel und Thomas Seidl **Informatik II - 145** Informatik II - 145

## Datenabstraktion (2)

• Schema der Datenkapselung

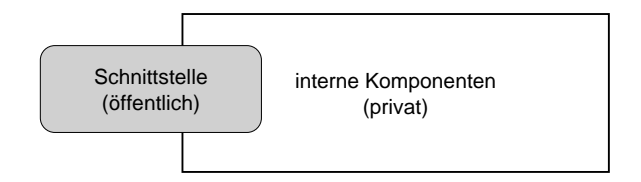

- • Vorteile der Datenabstraktion
	- Schaffung von Verantwortlichkeitsbereichen für die Programmentwicklung im Team höhere Produktqualität
	- Austausch der Implementierung einer Schnittstelle ohne Änderung der verwendenden Anwendungsprogramme möglich.

## Datenabstraktion in Java

- • Datenkapselung
	- **public** kennzeichnet öffentliche Klassen und öffentliche Komponenten.
	- –**private** kennzeichnet nicht-öffentliche Komponenten.
	- **protected** kennzeichnet eingeschränkten Zugriff (für Unterklassen).
	- "package" (= kein Schlüsselwort, default) kennzeichnet eingeschränkten Zugriff (für Pakete).
- • Strikte Datenkapselung
	- gesamter Objektzustand (= alle Attribute) wird als **private** deklariert.
	- –Zustandsänderungen werden nur über öffentliche Methoden erlaubt.
	- –Beispiel:

private int denom; public int getDenom () {return denom;} public void setDenom (int d) {if (d != 0) denom = d; else /\*Fehler\*/}

## Abstrakter Datentyp (ADT)

- Definition eines **interface**
	- Name des neuen Typs.
	- –Signaturen der Methoden.
	- –keine Methodenrümpfe.
	- keine Attribute.
- •**Eigenschaften**

•

- Instantiierung:  $\rightarrow$  nicht unmittelbar möglich.  $\rightarrow$  Implementierung durch andere Klassen nötig.
- Verwendung:  $\rightarrow$  wie jeder andere Objekttyp.  $\rightarrow$  Objektstruktur nicht bekannt.

#### • Beispiel: Liste ganzzahliger Werte public **interface** IntList { public void insert (int value); public boolean contains (int value); public void delete (int value); }

• Implementierungsbeispiel **class** MyIntList **implements** IntList { … (( insert, contains, delete ))

}

}

}

Universität München, Hans-Peter Kriegel und Thomas Seidl **Informatik II - 148** Informatik II - 148

# Abstrakte Datentypen: Verwendung

```
• Verwendungsbeispiel
    class IntListTest {
        static void doTheTest (IntList l) {
         l.insert (4);
         l.insert (5);
           …if (l.contains (3)) …
        }
        public static void main (String[] a) {
```

```
IntList I = new MyIntList ();
 doTheTest (l);
}
```
}

- • Bemerkungen
	- Methode doTheTest kennt weder die Struktur noch die innerenAbläufe einer aktuellen *IntList*.
	- Beim Aufruf einer Methode wird diedie zum aktuellen Objekt gehörige Implementierung ermittelt und ausgeführt (dynamisches Binden).
	- Ein Aufrufer weiß also, **was** er mit einem Objekt anfangen kann, aber nicht, **wie** es implementiert ist.
	- Dasselbe **interface** kann unterschiedlich implementiert sein.

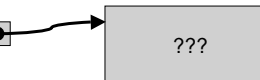

Universität München, Hans-Peter Kriegel und Thomas Seidl **Informatik II - 149** Informatik II - 149

## Implementierung als Array

```
class IntArray implements IntList {
     int<sub>[]</sub> elems:
     int count = 0;
```

```
public IntArray (int maxNum) {
   elems = new int [maxNum];
}
```

```
/** unsortiertes Einfügen am Arrayende */
public void insert (int value) {
   if (count < elems.length) {
      elems [count] = value;
      ++ count;
   } else
      System.err.println ("Array is full");
}
```
public boolean contains (int value) { return getPosition (value) >= 0;

}

/\*\* sequentielle Suche: linearer Aufwand \*/ private int getPosition (int value) { for (int  $p = 0$ ;  $p <$  count;  $++p$ ) if (elems[p] == value) return p;

```
return -1; /* indicates "not found" */
```

```
public void delete (int value) {
    int p = getPosition (value);
    if (p \ge 0) {
      -- count;
      while (p < count) {
        elems[p] = elems[p+1];++p;
      }
}
```
## Implementierung als sortiertes Array

class IntArraySorted implements IntList { int[] elems; int count  $= 0$ ; public IntArraySorted (int maxNum) { elems <sup>=</sup> new int [maxNum]; } public boolean contains (int value) { return getPosition (value) >= 0; } /\*\* binäre Suche \*/ private int getPosition (int value) { …} } } else } } }

/\*\* sortiertes Einfügen \*/ public void insert (int value) { if (count <sup>&</sup>lt; elems.length) {  $int i = count;$ while  $(i > 0$  && elems[i-1]  $>$  value) { elems [i] <sup>=</sup> elems[i-1]; --i; elems [i] <sup>=</sup> value; ++ count; System.err.println ("Array is full"); public void delete (int value) { … (( wie vorher ))

## Dynamische Erweiterung

- Nachteile der Implementierung durch Arrays
	- Arrays haben eine feste Länge (hier: maxNum).
	- Arrays können nicht dynamisch erweitert werden.
	- Problem beim "Überlauf" des Arrays.
	- Bislang: System.err.println ("Array is full");
- Lösungsmöglichkeit
	- Erzeugen eines neuen Arrays der doppelten Länge.
	- Alte Elemente an den Anfang kopieren.

int[] elemsNew <sup>=</sup> new int [2\*elems.length]; System.arraycopy (elems, 0, elemsNew, 0, elems.length); this.elems <sup>=</sup> elemsNew;